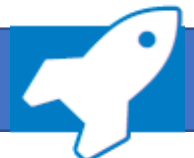

**Arbeiten mit ADDISON OneClick Personal und Zeiten** → Datenimport in die ADDISON Lohn- & Gehaltsabrechnung

**Einfach und komfortabel: Mit ADDISON OneClick Personal und Zeiten werden die von Ihren Mandanten erfassten Stamm- und Bewegungsdaten ohne Medienbruch in ADDISON Lohn & Gehalt bereitgestellt und können mühelos in die monatliche Lohnabrechnung importiert werden. Welche Schritte für Import und Verarbeitung erforderlich sind, zeigen wir nachstehend.**

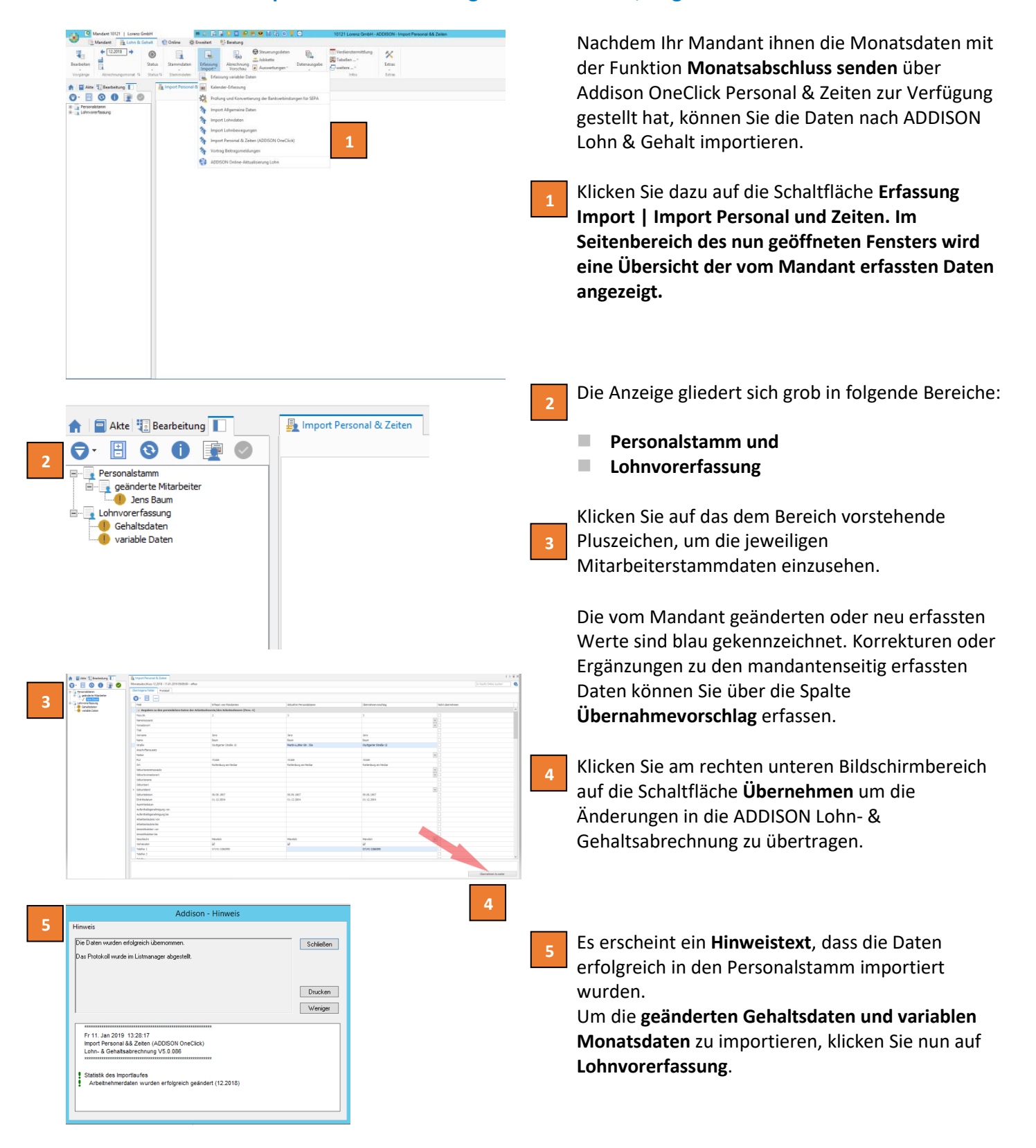

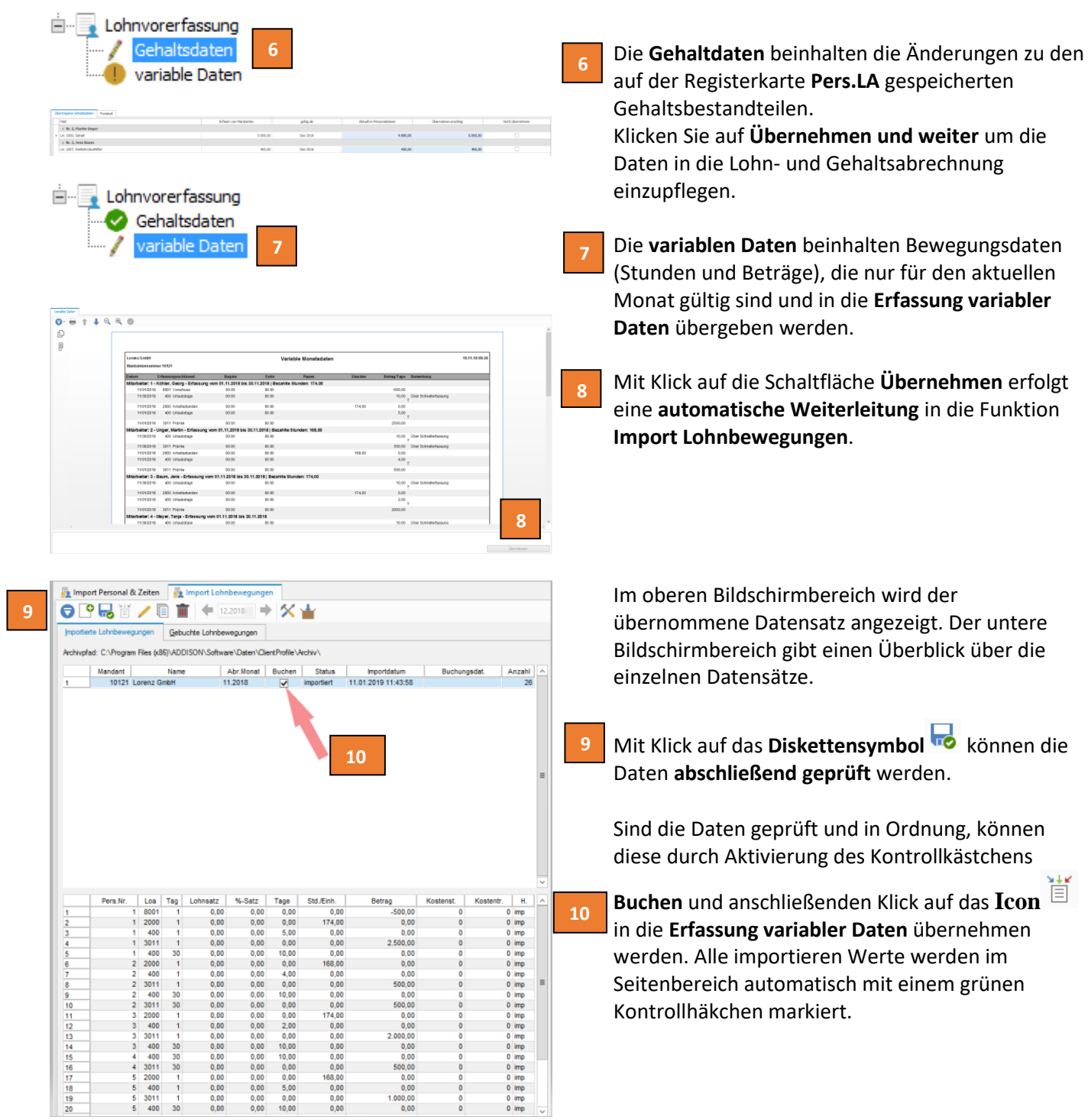